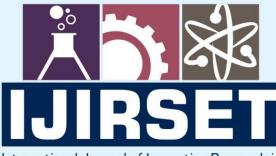

e-ISSN: 2319-8753 | p-ISSN: 2347-6710

EDIA

International Journal of Innovative Research in SCIENCE | ENGINEERING | TECHNOLOGY

# INTERNATIONAL JOURNAL OF INNOVATIVE RESEARCH

IN SCIENCE | ENGINEERING | TECHNOLOGY

Volume 10, Issue 12, December 2021

INTERNATIONAL STANDARD SERIAL NUMBER INDIA

## Impact Factor: 7.569

9940 572 462

6381 907 438

 $\bigcirc$ 

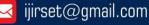

e-ISSN: 2319-8753, p-ISSN: 2347-6710 www.ijirset.com | Impact Factor: 7.569

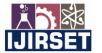

Volume 10, Issue 12, December 2021

DOI:10.15680/IJIRSET.2021.1012052

## Designing a Technographics Data Provider Using Chrome Extension Feature

Ms. Divya<sup>1</sup>, Anushka Raghuwanshi<sup>2</sup>, Shrishti Devrani <sup>3</sup>, Ritika Bhambri <sup>4</sup>

Assistant Professor, Department of Computer Science & Engineering, HMR Institute of Technology & Management,

Delhi, India<sup>1</sup>

U.G. Student, Department of Computer Science & Engineering, HMR Institute of Technology & Management,

Delhi, India<sup>2</sup>

U.G. Student, Department of Computer Science & Engineering, HMR Institute of Technology & Management,

Delhi, India<sup>3</sup>

U.G. Student, Department of Computer Science & Engineering, HMR Institute of Technology & Management,

Delhi, India<sup>4</sup>

**ABSTRACT:**Chrome Extension refers to a software program built using simple web technologies like HTML, CSS, JavaScript which provides customization and personalization of browser experience for users. We have built a chrome extension that extends web browsers functionalities & features. Our Extension will provide a list of tech stacks or technographic segmentation and information, a web page has to offer, just with a single click.

KEYWORDS:HTML, CSS, JavaScript, Chrome Extension, Development.

#### I. INTRODUCTION

Our goal was to design, implement and test an application that explores personalization, customization, and adaptation possibilities in a Google Chrome browser. The project is called the Web Page Dissector. It is the technographic data provider. It dissects the web page to tell us the underlying technologies like the Content Management System (CMS), languages that are present in the site, specific WordPress plugins or third-party tools and services, hosting services. The main improvement provided by the extension is that it simplifies the access to information and usage of the functions. The reason for developing the extension for the chrome browser is because of personal familiarity with that browser and because Google Chrome is the most widely used browsing software in the world. According to W3Counter, Chrome has 65.3 percent of the total market share.

#### **II. LITERATURE SURVEY**

Adrian A. Skogvold, "Extending the Chrome browser -Adapting browser functionality to user needs and behavior, INF-3990Master's Thesis in Computer Science - November 2015 [1] have done similar work where they designed and implemented a chrome extension that provided personalization and customization by implementing various functions in the extension which simplified access and availability of information to the user through monitoring user history and by user inputs.

#### III. METHODOLOGY

A chrome extension consists of the following files -

1. .Manifest.json - this contains all possible pieces of information that describe a chrome extension. It gives a complete description of the project. Every variable used in this JSON file is self-explanatory. For example – Name, Version Number, Permissions required by the chrome extension, etc.

2. .HTML File – This is 1 or more in quantity which means that an extension might contain multiple HTML files unless an extension is a theme for the browser. These are script files. The main file is marked under the background section of the manifest.json file. It is invisible and only acts or responds when a browser action is passed. These HTML files are those background files that make a pop-up page displayed when a browser action happens or takes place.

#### International Journal of Innovative Research in Science, Engineering and Technology (IJIRSET)

<mark>ÌÌÌÌÌÌÌÌ</mark> IJIRSET | e-ISSN: 2319-8753, p-ISSN: 2347-6710| www.ijirset.com | Impact Factor: 7.569

Volume 10, Issue 12, December 2021

#### DOI:10.15680/IJIRSET.2021.1012052

3. JavaScript Files – these are injector files; they are optional since HTML files can contain script files. These are mentioned under the content script in the manifest.json file and are needed if the extension has to interact with web pages.

4. Other Files – These are the other files that the extension might use in other forms, most commonly they are images that are to be used as icons for the chrome extension.

Background scripts and all other components are duly registered or writtenin the manifest file. Background script in the manifest tells the extension which files to reference, and how that file will behave or react.

All files are placed within a folder, after that developer mode in google chrome is enabled. "Load Unpacked Extension" choice is selected after opening chrome://extensions in the chrome browser. And the extension gets loaded.

#### **III. EXPERIMENTAL RESULTS**

The figure belowshows the pop-up icon of the extension –

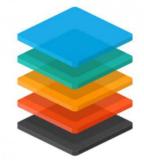

The figure below shows the demo snapshot of the extension -

|                                           | <b>Б нтмls</b>                                                                       |                                                                                                    |
|-------------------------------------------|--------------------------------------------------------------------------------------|----------------------------------------------------------------------------------------------------|
| ₩ SVG<br>● Medium                         |                                                                                      | Awesome! This page is mobile friendly!<br>The Google's Mobile-Friendly test will analyze a URL and report if the page has a mobile-friendly design.                                                                                                    |
| Node.js                                   | The "type" attribute for the "style" element<br>is not needed and should be omitted. | Has a < meta name='viewport'> tag with width or initial-scale                                                                                                    |
| 26     51     MOBILE     DESKTOP          | Awesome! This page is mobile friendly!                                               | Content is sized correctly for the viewport Content uses legible font sizes                                                                                                    |
| -୯ MIXED CONTENT                          | <sup>압</sup> ACCESSIBILITY                                                           | Document avoids plugins Google                                                                                                    |
| This page does not contain mixed content. | 6 77%<br>ISSUES SCORE                                                                | Biş biş queşman da sa kaldırar<br>nan yaşı da sa kaldırar<br>nan yaşı da sa sa sa sa sa sa sa sa sa sa sa sa sa |

#### **IV. CONCLUSION**

We have designed and implemented achrome extension that can give immediate powerful technographic information about a web page with just a single click. This extensionis extremely user-friendly and a boon for web developers that can enjoy supreme customization and personalization for their web chrome browser. This is a simple yet powerful extension.

#### REFERENCES

[1] Adrian A. Skogvold, "Extending the Chrome browser -Adapting browser functionality to user needs and behavior", INF-3990 Master's Thesis in Computer Science - November 2015

[2] ShashankGuptaandBrijBhooshanGupta, "XSS- Immune: A google chrome extension based XSS defensive framework for contemporary platforms of web applications", Published online15August2016inWileyOnlineLibrary(wileyonlinelibrary.com).DOI:10.1002/sec.1579

[3] Bruce Johnson, "Visual Studio Code: End to End Editing & Debugging Tools for developers", 2019 John Wiley & Sons, Inc.

[4]Talarico, Donna." Accessibility tools and resources: A reminder to create inclusive content", https://doi.org/10.1002/emt.30851

[5] Take Your Media Pitch to the Next Level, Non-profit Communications Report, https://doi.org/10.1002/npcr.31574

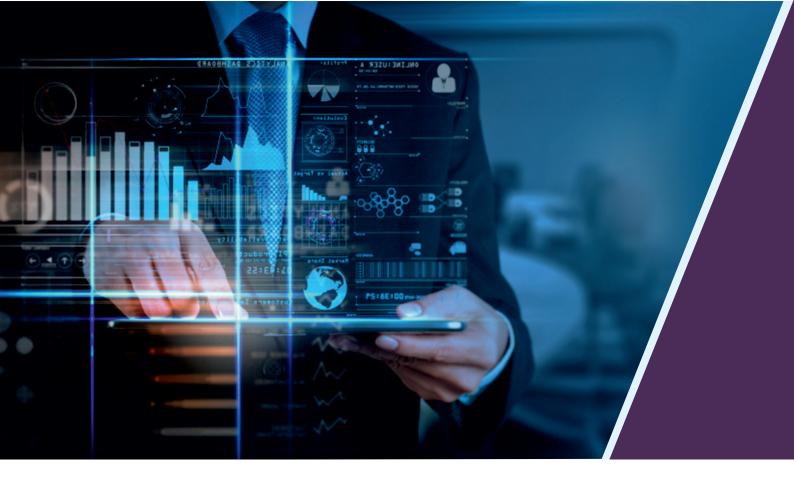

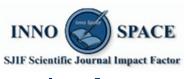

Impact Factor: 7.569

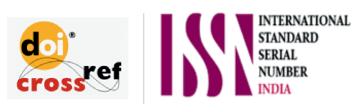

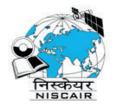

## INTERNATIONAL JOURNAL OF INNOVATIVE RESEARCH

IN SCIENCE | ENGINEERING | TECHNOLOGY

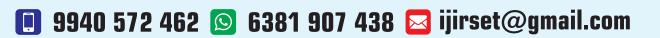

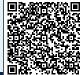

www.ijirset.com